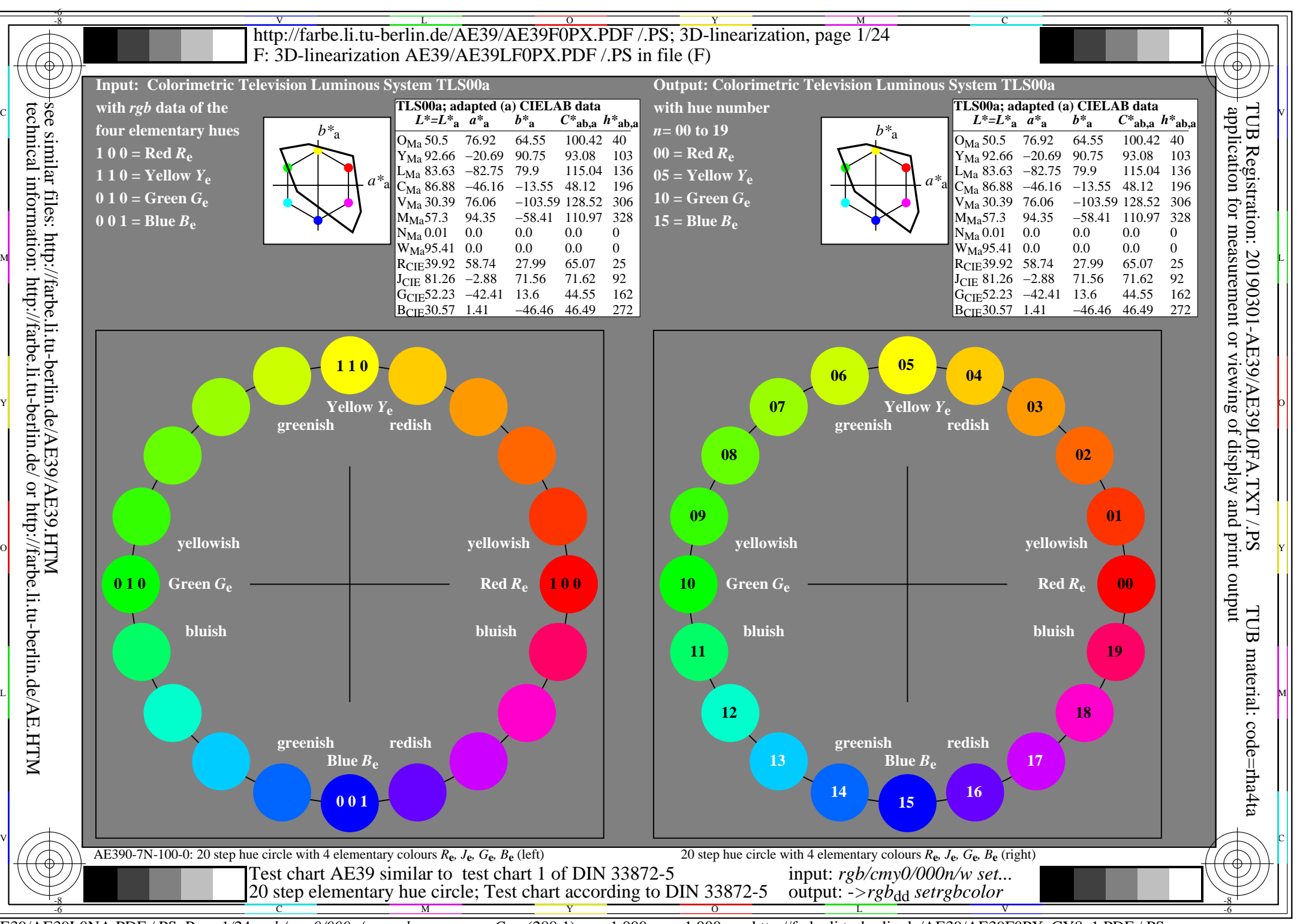

AE39/AE39L0NA.PDF /.PS, Page 1/24, *rgb/cmy0/000n/w*-*>rgb*dd *C*Y8 (288:1): *g*P=1,000; *g*N=1,000 http://farbe.li.tu-berlin.de/AE39/AE39F0PX\_CY8\_1.PDF /.PS

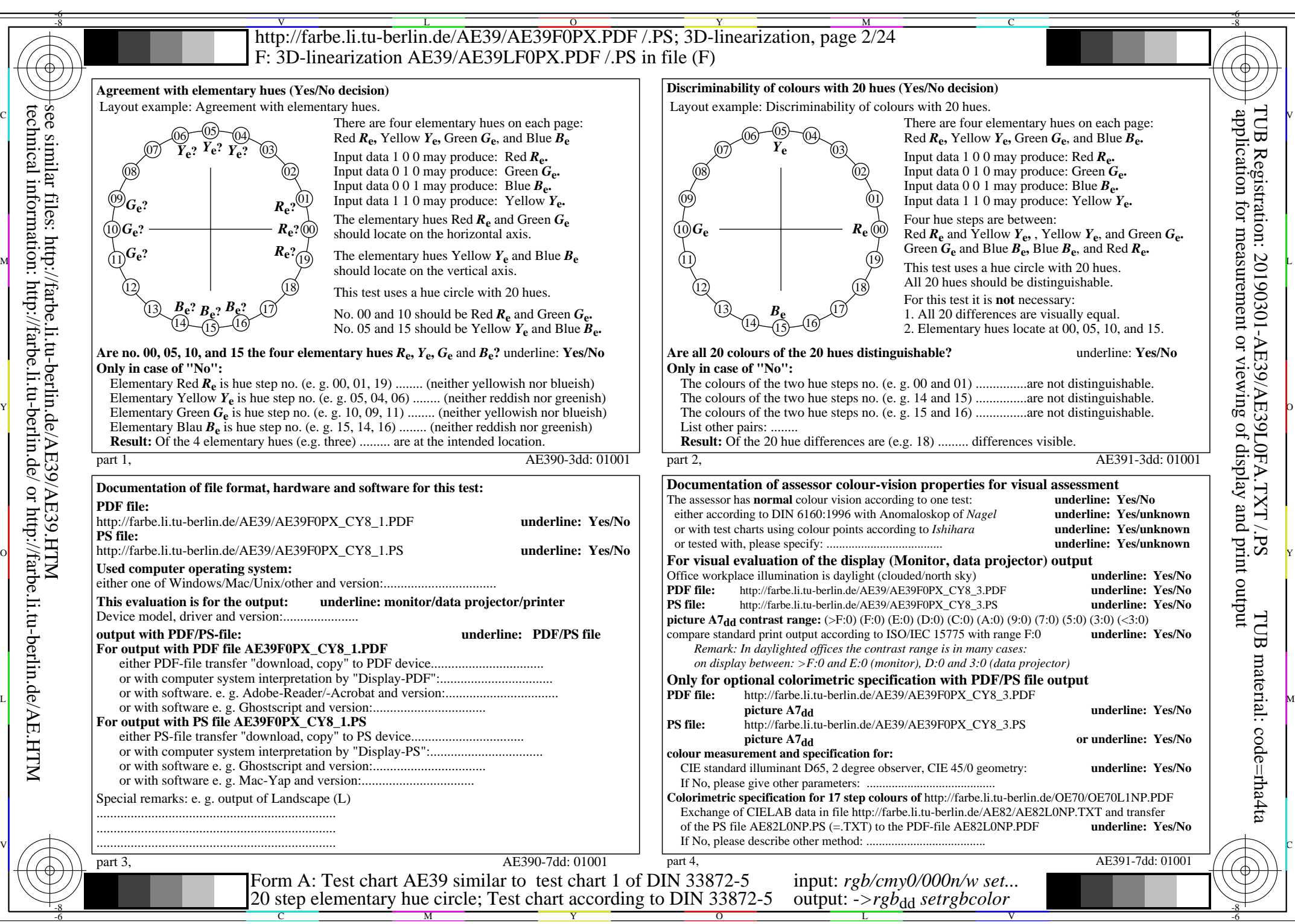

AE39/AE39L0NA.PDF /.PS, Page 2/24, *rgb/cmy0/000n/w->rgb*<sub>dd</sub> *C*y<sub>8</sub> (288:1): *g*p=1,000; *gN*=1,000 http://farbe.li.tu-berlin.de/AE39/AE39F0PX\_CY8\_2.PDF /.PS

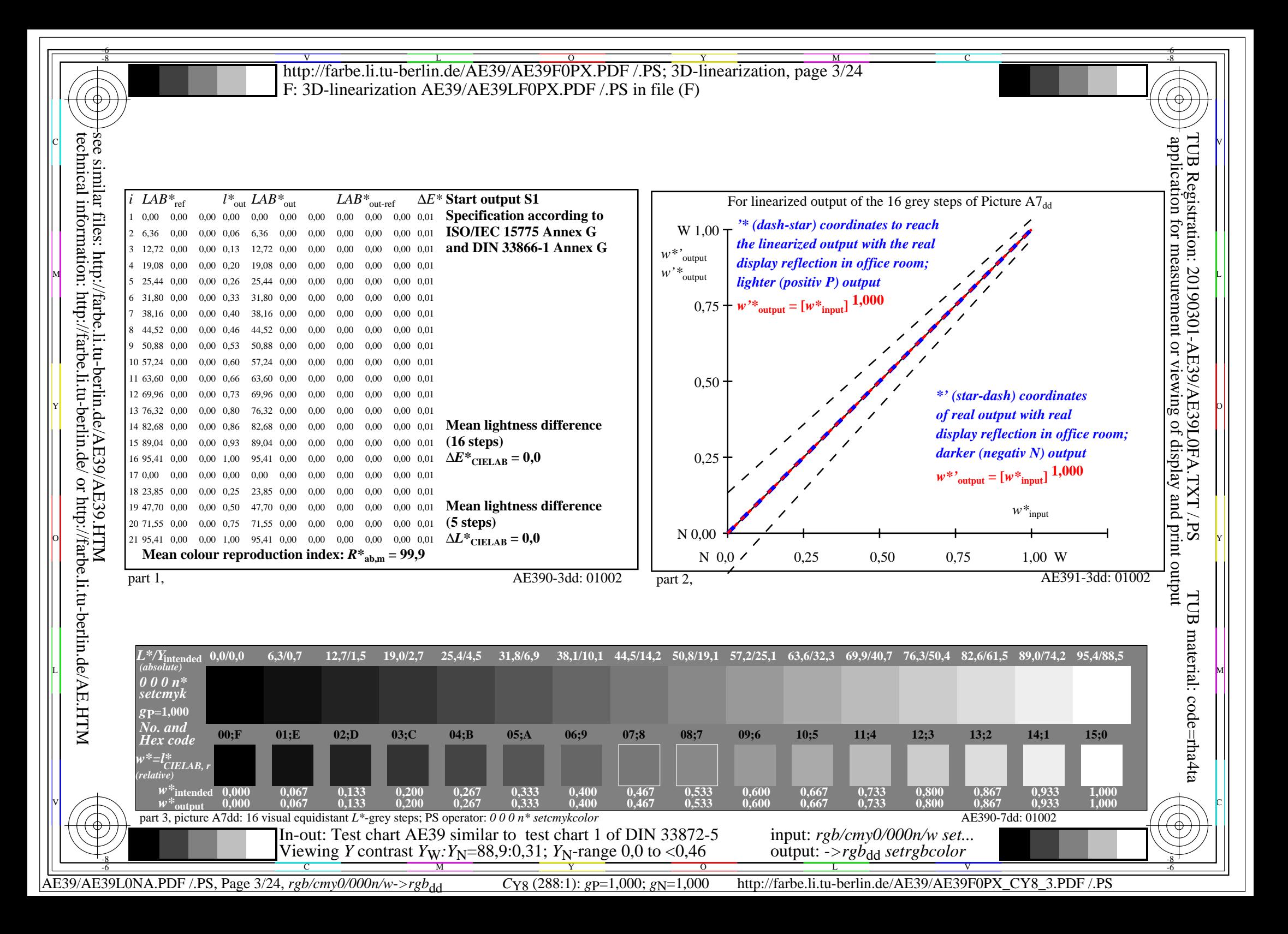

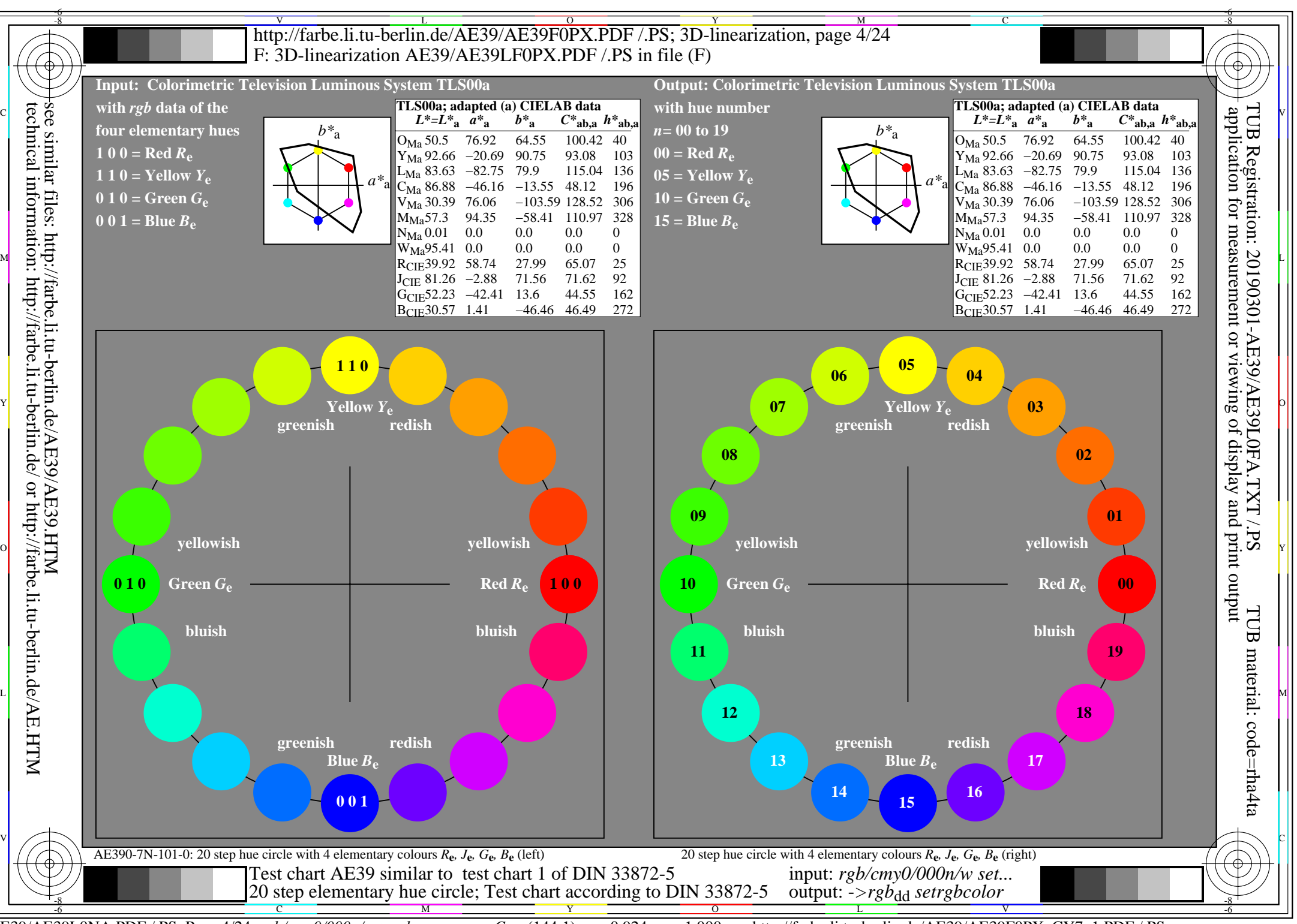

AE39/AE39L0NA.PDF /.PS, Page 4/24, *rgb/cmy0/000n/w*-*>rgb*dd *C*Y7 (144:1): *g*P=0,924; *g*N=1,000 http://farbe.li.tu-berlin.de/AE39/AE39F0PX\_CY7\_1.PDF /.PS

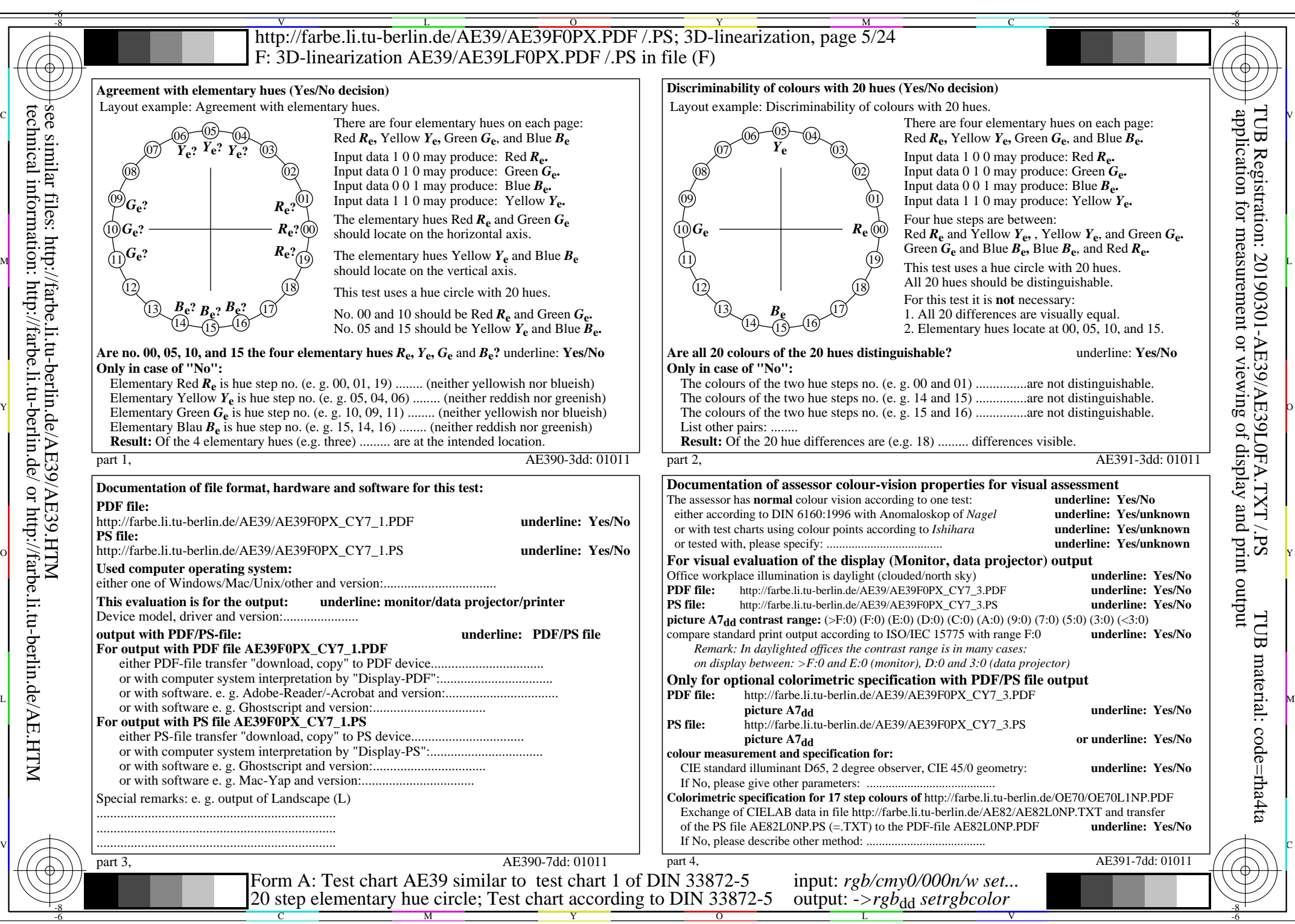

AE39/AE39L0NA.PDF /.PS, Page 5/24, *rgb/cmy0/000n/w->rgb*<sub>dd</sub> *C*y7 (144:1): *g*p=0,924; *gN*=1,000 http://farbe.li.tu-berlin.de/AE39/AE39F0PX\_CY7\_2.PDF /.PS

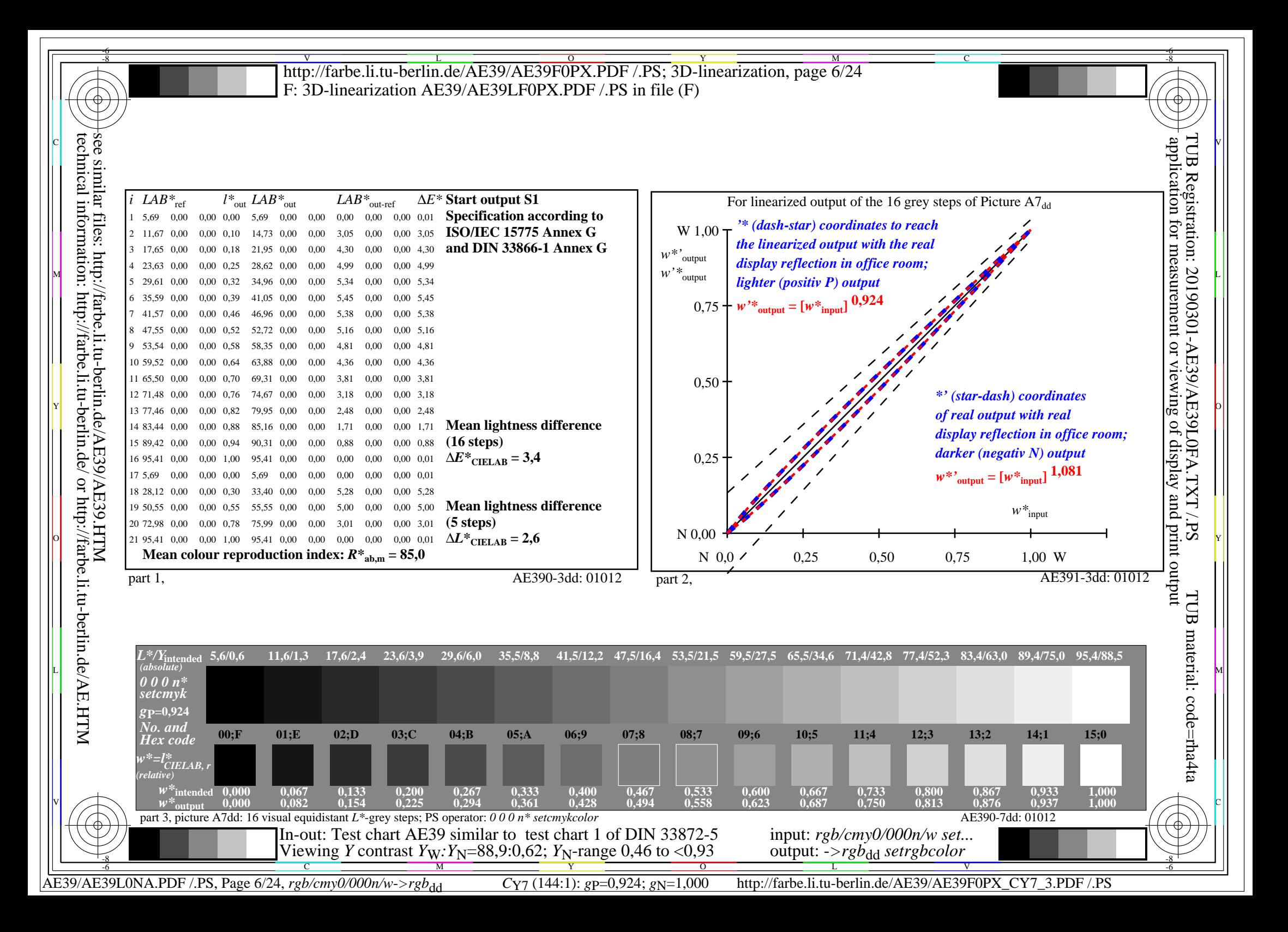

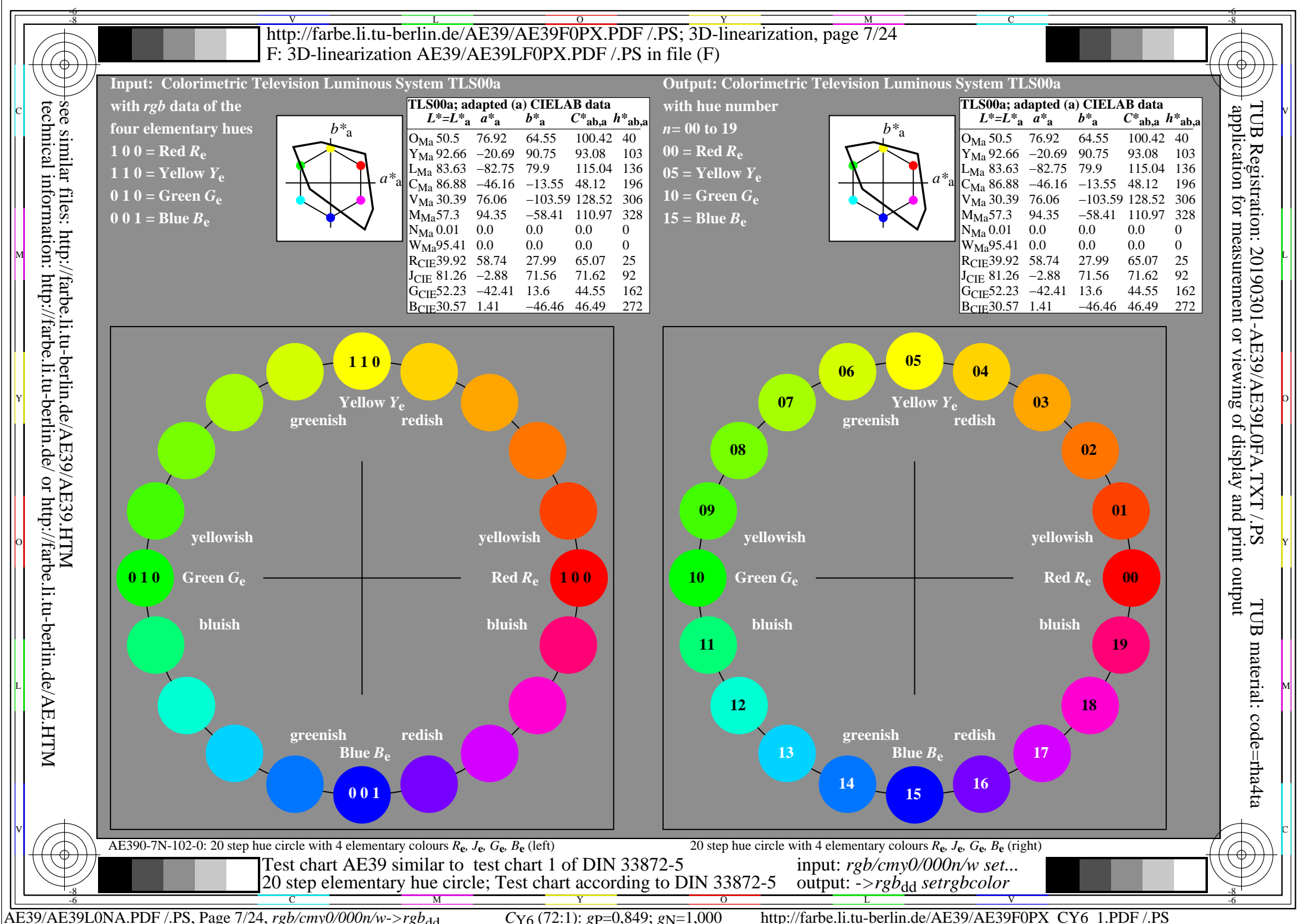

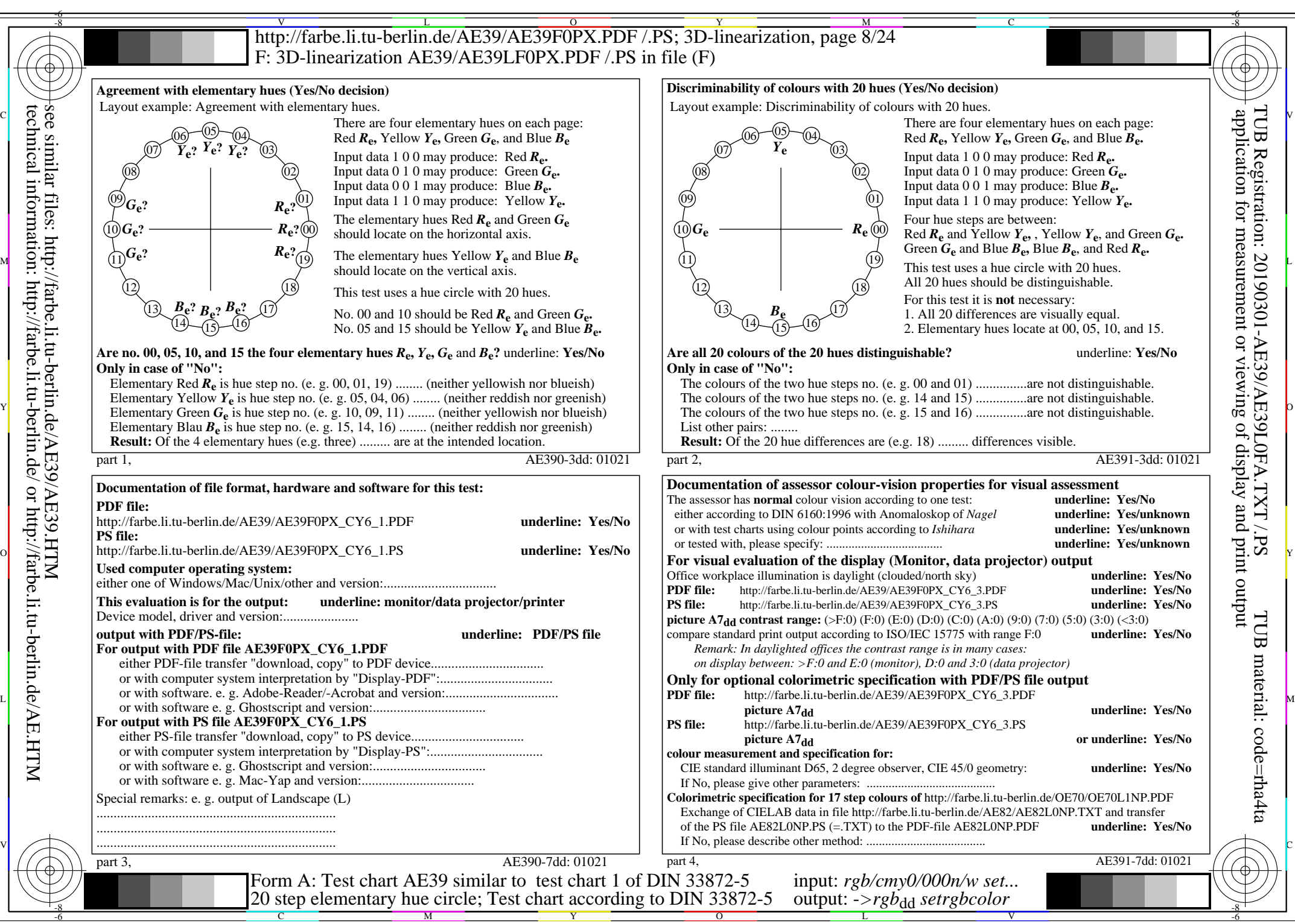

AE39/AE39L0NA.PDF /.PS, Page 8/24, *rgb/cmy0/000n/w->rgb*<sub>dd</sub> *C*y<sub>6</sub> (72:1): *g*p=0,849; *gN*=1,000 http://farbe.li.tu-berlin.de/AE39/AE39F0PX\_CY6\_2.PDF /.PS

![](_page_8_Figure_0.jpeg)

![](_page_9_Figure_0.jpeg)

![](_page_10_Picture_1030.jpeg)

technical information: http://farbe.li.tu-berlin.de/ or http://farbe.li.tu-berlin.de/AE.HTM

![](_page_11_Figure_0.jpeg)

![](_page_12_Figure_0.jpeg)

![](_page_13_Picture_950.jpeg)

AE39/AE39L0NA.PDF /.PS, Page 14/24, *rgb/cmy0/000n/w->rgb*<sub>dd</sub>  $C_{\text{Y4}}$  (18:1): *g*P=0,700; *gN*=1,000 http://farbe.li.tu-berlin.de/AE39/AE39F0PX\_CY4\_2.PDF /.PS

![](_page_14_Figure_0.jpeg)

![](_page_15_Figure_0.jpeg)

![](_page_16_Picture_959.jpeg)

AE39/AE39L0NA.PDF /.PS, Page 17/24, *rgb/cmy0/000n/w*-*>rgb*dd *C*Y3 (9:1): *g*P=0,625; *g*N=1,000 http://farbe.li.tu-berlin.de/AE39/AE39F0PX\_CY3\_2.PDF /.PS

![](_page_17_Figure_0.jpeg)

![](_page_18_Figure_0.jpeg)

![](_page_19_Picture_973.jpeg)

AE39/AE39L0NA.PDF /.PS, Page 20/24, *rgb/cmy0/000n/w->rgb*<sub>dd</sub> *C*y<sub>2</sub> (4,5:1): *g*p=0,550; *g*N=1,000 http://farbe.li.tu-berlin.de/AE39/AE39F0PX\_CY2\_2.PDF /.PS

![](_page_20_Figure_0.jpeg)

![](_page_21_Figure_0.jpeg)

![](_page_22_Picture_971.jpeg)

AE39/AE39L0NA.PDF /.PS, Page 23/24, *rgb/cmy0/000n/w->rgb*<sub>dd</sub> *C*Y<sub>1</sub> (2,25:1): *g*p=0,475; *gN*=1,000 http://farbe.li.tu-berlin.de/AE39/AE39F0PX\_CY1\_2.PDF /.PS

![](_page_23_Figure_0.jpeg)